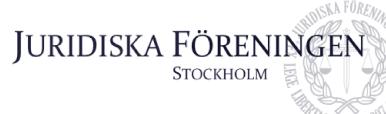

## PROTOKOLL FÖRT VID SAMMANTRÄDE MED JURIDISKA FÖRENINGENS STYRELSE DEN 24 APRIL 2023

## NÄRVARANDE

Alexandra Jensen Carl Spets Anna Lindgren Erica Andersson Daniel Johansson Kristoffer Johansson Elin Öhnfeldt Daniel Lian Qian-Min Ruan Emil Wallmark Rickard Algotsson Freja Unge Ordförande Vice ordförande Sekreterare Skattmästare Vice skattmästare Borgmästare Öfverfadder Klubbmästare Internationell sekreterare Underhållningsmästare Marknadssekreterare

## FRÅNVARANDE

Enni Zander

Idrottssekreterare

## 1. Formalia

#### 1.1 Mötets öppnande

Ordföranden förklarar mötet öppnat den 24 april 2023 klockan 18:14.

#### 1.2 Val av justerare

Sekreteraren yrkar på att välja Erica Andersson till justerare.

Mötet bifaller yrkandet.

## 1.3 Justering av röstlängd, konstaterande av beslutsförhet

Röstlängden fastställs till 12 styrelseledamöter och mötet konstateras därmed beslutsfört.

Röstlängden justeras till 11 styrelseledamöter kl 20:00.

## 1.4 Fråga om bisittare

Inga bisittare.

Postadress: Frescativägen 16 114 18 Stockholm Besöksadress: Frescativägen 16 Juristernas Hus Telefon: 08-156971

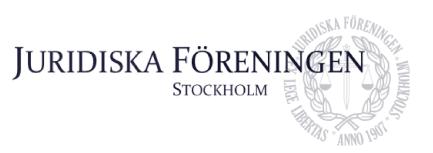

## 1.5 Justering av föregående protokoll

Protokoll från den 27 mars 2023 fastställs justerat.

## 1.6 Fastställande av föredragningslista

Ordförande yrkar på att ta bort diskussionspunkt 5.1 Inköp av mässmatta och därmed ändra beslutspunkt 5.2 till 5.1 och 5.3 till 5.2. Ordförande yrkar även på att lägga till diskussionspunkt 5.3 SA och 5.4 KA.

Möte bifaller yrkandet.

## 2. Rapporter

## 2.1 Redogörelse för föreningens ekonomi

Skattmästaren redogör för kvartalsrapporten från första kvartalet 2023.

## 2.2 Beslutsuppföljning

Samtliga beslut anses uppföljda.

## 2.3 Stiftelsen Juridisk fakultetslitteratur

Ordföranden rapporterar att ett möte med Stiftelsen Juridisk fakultetslitteratur hållits, dock inget av intresse att rapportera.

## 2.4 Stiftelsen Juristernas hus

Ordföranden rapporterar att ett möte med Stiftelsen Juristernas hus hållits för några veckor sedan. Under mötet diskuterades bland annat renovering av huset. Ett möte ska hållas tillsammans med representanter från Stockholms universitets studentkår, Stiftelsen Juristernas hus och Juridiska Föreningen. Mötet ska handla om föreningens framtida verksamheter och vilka lärdomar som kan dras från Stockholms universitets studentkårs verksamhet.

## 2.5 Övriga inkomna rapporter

Campusrådsmöte: Ordföranden rapporterar att ett campusrådsmöte har hållits. På mötet fördes diskussion angående fakturering av campusrådssittningen.

JURO: Vice ordföranden rapporterar att två möten hållits, i Karlstad och i Lund. Diskussion fördes om en artikel som ska skrivas, psykisk ohälsa bland juriststudenter ska lyftas.

Ordföranden rapporterar att ett ordförandemöte hölls i Karlstad, diskussion och erfarenhet har delats om bland annat fadderier och föreningstidningar för att få inspiration till framtida verksamheter.

Postadress: Frescativägen 16 114 18 Stockholm Besöksadress: Frescativägen 16 Juristernas Hus Telefon: 08-156971

# JURIDISKA FÖRENING

## 3. Information

## 3.1 Kommittéinformation

Informationssekreteraren rapporterar att ett möte har hållits med iUSBäraren där diskussion förts om tidningens framtid. En redaktionsmiddag är inplanerad i maj.

Klubbmästaren redogör för klubbmästeriet. Klubbmästaren meddelar att valborgspubrundan (VPR) hölls igår och att allt gick bra. Vidare pågår planering inför C-sittningen, festlagsfester och tankentömningen.

Borgmästaren meddelar att en uthyrning är inplanerad.

Marknadssekreteraren redogör för marknadskomittén. Marknadssekreteraren meddelar att en kick off har hållits med ledningsgruppen inför Juristdagarna 2023 och att alla lokaler är bokade inför höstens evenumang.

Underhållningsmästaren redogör för underhållningsmästeriet. Underhållningsmästaren meddelar att en husbandets kommande spelningar är på folkbanquetten 2023 och tankentömmningen. Ansökan till spexgruppen är publicerad.

Öfverfaddern redogör för fadderiet. Öfverfaddern meddelar att temafest 3. Vidare har utvärderingsmöten hållits med fadderledningsgruppen samt med ordförande och vice ordföranden.

Internationella sekreteraren redogör för internationella kommittén. Internationella sekreteraren meddelar att den nordiska veckan Pykälä har hållits och att folkbanquetten 2023 närmar sig.

Sekreteraren redogör för balkommittén. Sekreteraren meddelar att bussar till balen är bokade.

## 3.2 Anmälningsärenden

Inga anmälningsärenden.

## 4. Beslutsärenden

Inga beslutspunkter.

## 5. Diskussionspunkter

**5.1 Låsning av dörrar** Öfverfaddern redogör för punkten.

Postadress: Frescativägen 16 114 18 Stockholm Besöksadress: Frescativägen 16 Juristernas Hus Telefon: 08-156971

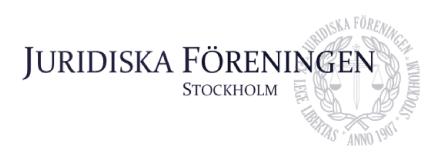

Mötet diskuterar låsning av dörrar och nödutgångar vid uthyrning av lokalen Wallenberg. Det konstateras vara ett bra förslag och ska tänkas på i framtiden.

#### 5.2 Inspark

Öfverfaddern redogör för punkten.

Mötet diskuterar eventuell omorganisering av insparken till hösten 2023 efter inhämtad inspiration från andra Juridiska föreningar i Sverige. Förslaget innebär att fadderiet kortas ned till två veckor med aktiviteter, fester och sittningar veckan före kursstart och första veckan efter kursstart. Fadderiet skulle sedan fortsatt hålla i lunchföreläsningar riktade till JIKarna under deras första kurs. Reccen skulle ligga kvar efter JIKarna första tenta. Mötet kommer fram till att Öfverfaddern tillsammans med fadderledningsgruppen ska göra en plan av denna eventuella omorganisering och presentera detta på nästa styrelsemöte.

#### 5.3 SA

Ordföranden redogör för punkten.

Mötet diskuterar rollen som serveringsansvarig (SA). Mötet kommer fram till att bättre kontroll behövs över vem som är SA och att ansvaret inte byts bort utan anledning. En person i rollen som SA måste kunna göra en bedömning av alkoholnivån, kunna ta ett beslut därefter och eventuellt säga nej till att köpa fler än en enhet åt gången. Mötet konstaterar att det som tagits upp till diskussion ska ses över och skärpas.

#### 5.4 KA

Ordföranden redogör för punkten.

Mötet diskuterar rollen som kassaansvarig (KA). Mötet kommer fram till att en person i rollen som KA har ett säkerhetsansvar, om en situation uppstår som man inte kan lösa på egen hand måste personen tillkalla hjälp utifrån. Det är även viktigt att KA är noggrann med att låsa alla dörrar och fönster samt att larma huset vid stängning. Mötet diskuterar att om man behöver byta pass ska det göras i god tid innan passet påbörjas och med en godtagbar anledning.

## 6. Övriga frågor

Inga övriga frågor.

## 7. Sammanträdets avslutande

## 7.1 Nästa sammanträde

Nästa sammanträde sker den 8 maj 2023 kl. 18:00.

Postadress: Frescativägen 16 114 18 Stockholm Besöksadress: Frescativägen 16 Juristernas Hus Telefon: 08-156971

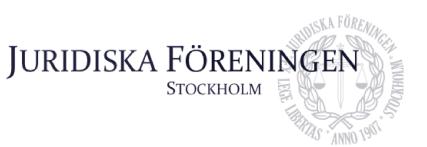

## 7.2 Mötets avslutande

Ordföranden förklarar mötet avslutat den 24 april kl. 20:10.

Mennen Javen

Ordförande

Ama dulugeur

Sekreterare

EL

Justerare

Postadress: Frescativägen 16 114 18 Stockholm Besöksadress: Frescativägen 16 Juristernas Hus Telefon: 08-156971

# Verifikat

Transaktion 09222115557491874120

## Dokument

Protokoll 24 april 2023 Huvuddokument 5 sidor Startades 2023-04-29 17:18:09 CEST (+0200) av Anna Lindgren (AL) Färdigställt 2023-05-01 23:27:37 CEST (+0200)

## Signerande parter

Anna Lindgren (AL) Juridiska Föreningen Vid Stockholms Universitet Org. nr 802008-9614 sekreterare@jurstud.com

Ama dulugeur

Signerade 2023-05-01 23:27:37 CEST (+0200)

Erica Andersson (EA) erica.andersson@jurstud.com

Alexandra Jensen (AJ) alexandra.jensen@jurstud.com

Manda Taven

Signerade 2023-04-30 11:35:22 CEST (+0200)

Signerade 2023-04-29 17:24:52 CEST (+0200)

Detta verifikat är utfärdat av Scrive. Information i kursiv stil är säkert verifierad av Scrive. Se de dolda bilagorna för mer information/bevis om detta dokument. Använd en PDF-läsare som t ex Adobe Reader som kan visa dolda bilagor för att se bilagorna. Observera att om dokumentet skrivs ut kan inte integriteten i papperskopian bevisas enligt nedan och att en vanlig papperutskrift saknar innehållet i de dolda bilagorna. Den digitala signaturen (elektroniska förseglingen) säkerställer att integriteten av detta dokument, inklusive de dolda bilagorna, kan bevisas matematiskt och oberoende av Scrive. För er bekvämlighet tillhandahåller Scrive även en tjänst för att kontrollera dokumentets integritet automatiskt på: https://scrive.com/verify

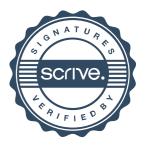